Noise Brush Photoshop Download Free !NEW!

Installing Adobe Photoshop is relatively easy, and it can be done in a few simple steps. First, go to the Adobe website and select the version of Photoshop that you want to install. Once you have the download, open the file and follow the on-screen instructions. Once the installation is complete, you need to crack Adobe Photoshop. To do this, you need to download a crack for the version of Photoshop that you want to use. Once you have the crack, open the file and follow the instructions to apply the crack. After the crack is applied, you can start using Adobe Photoshop. Be sure to back up your files since cracking software can be risky. With these simple steps, you can install and crack Adobe Photoshop.

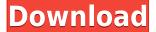

If someone has the link to the DCIM directory, I would really appreciate getting the actual master image for the cloud review. I could easily make 6 or more review sites inside of a day. Really, for a high-end image editor, the ability to have a carefully curated albums of images for a business or personal portfolio need is important. Once there does turn out to be a link to the DCIM/Clientele catalog, I will have a way to rip them off of my personal Web server. If I'm the CS6 version of myself, I'll probably do something new with the new processing and auto-enhancing stuff in CS6, or whatever alpha version of it makes it into the "never gonna be released" pre-beta versions. Shouldn't really need to say that this will 100% work on any machines running Windows even if the end user hasn't installed ACID. We've had it on all versions of Windows as well as all versions of OS-X these last 5 years or more. It worked fine in Windows XP. This is a great feature, but it only applies to a single set of URLs. Adobe, your performance goal should be: days online, not just hours. "If you can do it, anyone can do it". However, I agree that you do need to limit the editor/viewer group somehow. If we go to cloud editing, we're going to have a lot of people sharing or re-posting files and you can't stop them from editing a document. You could either accept any file from anybody and possibly fail to verify that it is what they say, or you could somehow track who owns what and manage those resources (and potentially lose some of them).

## Download Adobe Photoshop CC 2018 Version 19Torrent (Activation Code) Serial Number WIN & MAC {{ Hot! }} 2022

So whether your needs are for artistic purposes or for more quickly and easily improving the quality of your digital images, Photoshop is a great choice. Luckily for you, there's no need to drag your old, bulging collection of aging, out-of-date software back into the 21st century. Indeed, you'll be able to retain access to all your photo-mastering tools right from your Mac or Windows PC without needing to install any software. You can use your Android device to take pictures and use the mobile editing capabilities of Photoshop to make your images better. By using Google's Picasa web service, you can edit images right from your Android device and find out how your images will look in a couple of seconds. Just register for your Picasa web account and have fun! Now that you have a free copy of Photoshop, you can learn more about it and see how it works by going to 'Photoshop.com'. Make sure you sign up here for updates. The Clone tool is perfect for fixing unwanted blemishes, such as pimples, tattoos, birthmarks, moles, freckles, and scars. You can also use it to erase small areas that don't belong on your canvas. The Spot Healing Brush tool can be used to clean up small areas. It can repair small blemishes or remove unwanted objects or patterns. The Gradient tool is an extremely useful tool that lets you create gradients in Photoshop. You can use it to create the appearance of a gradient, shadows, or reflections. Be sure to use caution when using the Gradient tool to apply a gradient to your canvas, as there is no undoing this feature once you have applied the gradient. The Gradient tool is a great tool for outlining and coloring your artwork. It lets you specify the number of colors to be used and the angle of each color as you create a gradient. The Gradient tool is very powerful when used with different blending modes. e3d0a04c9c

## Adobe Photoshop CC 2018 Version 19 Download Incl Product Key WIN & MAC [32|64bit] 2023

Unlike Photoshop Elements, which is specifically designed to be used by beginners and non-designers, Photoshop is limited in the extraneous assets it can offer. It doesn't have many textures (the ones you can download are all crappy) or anything of the sort. This is because Photoshop is the tool of a pro, not a beginner. Photoshop CC 2018 is the latest great update from Adobe, and it comes with more features than the previous release. The main highlights of this release are:

- AI technology with Adobe Sensei in the built-in neural filters to give you the power to make your images look beautiful.
- Facilitate the integration of the Mobile, Desktop and Web applications for more ease
- Faster performance for the touch and Smart devices with AI technology
- All-new Photoshop for mobile that includes Photoshop in.ai and.psd formats

Adobe Photoshop CC 2018 has a single document system for both desktop and mobile use, and it better communicates what is happening on Windows and Android devices. The AI technology has been embedded so that some effects could be done automatically after defining them, and also a few cool effects that vent off edge parts of pictures are added. Adobe has also improved the features for mobile users, and added web site news feeds to Photoshop mobile. As well as this, Photoshop mobile now supports rich comic strips and vector illustrations in both JPG and PNG formats. There have a few changes in the Photo Manipulation capabilities of Photoshop. It has added new adjustment panels for styling gaussian blurs on an image and softening for refining the look of an image. The Content-Aware option gives the option for adjusting image content by searching through popular content images, which makes it possible for you to adjust content yourself to make a copy of the original content, similar to what we know as a smart editing in Apple's Photos App. The image enhancements are more intuitive and faster with the addition of the Smart Sharpen tool, and the dark feature now includes new options for making and correcting dark areas manually.

nik collection photoshop download free new filter for adobe photoshop download free neural filters photoshop download free windows 10 photoshop download for windows 10 adobe photoshop cs 5.1 crack free download photoshop download 5.5 free photoshop.rar download free photoshop download 8.0 free free adobe photoshop download for windows 10 adobe photoshop download for windows 10 2021

That's totally fair — the Photoshop features at play on newer MacBooks stem from extensive testing, tweaking, and development time, and they aren't something you can safely copy from one machine to another. However, the benefits of those new features are apparent even in your current, existing version of Photoshop. For instance, virtual reality can make your photos, art, and other content come alive in an immersive, 360-degrees experience. It's not a gimmick — and it's not just a "before and after" thing. You can also use it to explore the concept plane itself, try for perspective and composition in art, or for some other creative exercises. It's pretty cool. HDR imaging, or high dynamic range imaging, is a technique used to capture the most possible detail in a local area. With Adobe Lightroom, you've been able to shoot RAW files to capture more detail in the shadows and highlight areas. Adobe Photoshop CC can do HDR in 32-bit TIFF files. HDR allows you to shoot your

images at multiple shutter speeds to capture multiple light readings evenly across your image. You can see where the highlight levels of the photo were captured and adjust them where needed. You can also use Photoshop Camera Raw in Shooting Mode to crop your images in real time during HDR development. Google's Clips is an app that allows you to drag and drop image and video files from your Mac or from the web. Adobe is now expanding Clips to work with Photoshop Touch. Once Clips is updated, it will be available for Mac ( not just iOS ) users. You can mark and delete entire clips you've created using Photo Stream and Google Photos, rename and reorder clips, and view clips on Adobe Stock.

In this first book, we are going to be discussing the tools that are associated with the image editing software 'Photoshop'. Most of you may well be familiar with some, if not all, of these features and tools. For those who are less familiar, let me guickly explain. If you are a Photoshop beginner, you will also learn the use of filters and layers by watching some videos on YouTube or other video sharing platforms. For Photoshop veterans, watching them may be a waste of time, however, they may find them interesting to see if they are familiar with the features. Chapter 3 covers the concept of layers. Layers enables you to apply individual filters to individual layers in an image or group of images. It's essentially a way to add complexity to your images. You can apply post-effects to each layer, or group of layers individually by adjusting their opacity and blending mode. Adobe Photoshop is a user-friendly, professional-quality photo editing software developed by Adobe. The professional edition of Photoshop is part of the Adobe Creative Suite. This software has powerful effects and capabilities for raster images. Photoshop is available for both Microsoft Windows (PC) and Mac OS X computer operating systems. It's widely regarded as one of the world's leading software tools for photo editing. It's used by millions of people around the world to edit their digital images. Its name is taken from the first letters of the six founders of Adobe. The image you see at top right is encased by a black outline and contains a small preview of the photo that's in the selection window. You can use the Mouse Pointer (cursor) to select the area, and then the Arrow keys to navigate within the selection. You can see the first and last selections, and the layer below will show the current selection and any masks applied, if any exist.

 $\underline{https://zeno.fm/radio/eobd-facile-keygen-2014-v4-rar-file}$ 

https://zeno.fm/radio/edison-5-crack

https://zeno.fm/radio/download-buku-boyman-pramuka-pdf-file-iruk

https://zeno.fm/radio/vray-3-6-for-sketchup-2018-crack-latest-full-version-download

 $\underline{https://zeno.fm/radio/descargar-crack-batman-arkham-asylum-pc-windows-7}$ 

https://zeno.fm/radio/autocad-2013-keygen-free-download

https://zeno.fm/radio/honey-cave-2-jar

https://zeno.fm/radio/drivers-do-notebook-itautec-w7655-para-windows-xp-32bits-free-download

https://zeno.fm/radio/crack-adobe-reader-xi-11-1-22-latest-version

**Adobe Photoshop Lightroom**: For digital portrait and wedding photographers, Lightroom is for people who want to be all things to all people. Lightroom is a powerful editing platform developed by Adobe. It includes a group of features that make it easy to quickly organize and edit large collections of files. The learning curve of Lightroom is on the higher side, but many users swear by these editing features. **Adobe Photoshop CC**: This is one of the best and most powerful, used by many professionals for photo editing and organisation. As the name suggests, this is for graphic designers and artists. Photoshop CC has a feature-rich editing and organization toolkit for anyone working with a photo edit. Adobe Photoshop CC features the tools, features, and advanced concepts to work

and improve your designs. One of the major changes in the latest version of Photoshop is that there are unified features, including the new tools, workspace, display and languages and tabs. There are some sections of new features in Photoshop. A built-in Content-Aware Scale options enables you to quickly and easily remove unwanted objects in any image, and a new Content-Aware Crop tool makes it easy to completely remove unwanted objects that are not in the image—like your friends or anything that is not in the image frame. Also, there are a few new features available in Photoshop with a new Flight Trak which ensures that the image is aligned perfectly. Additionally, there are new one-click feature in Photoshop, comprising Best Match Selection, Match Color, Match Fill, Face Matching, New Color, and New Adjustment. Furthermore, Get Updated feature, tag and export, 32-bit floating-point Photoshop, and smart pens enable you to share your creativity and collaborate on the fly.

https://aapanobadi.com/2023/01/02/download-shapes-masjid-photoshop-link/

http://efekt-metal.pl/?p=1

https://ourlittlelab.com/photoshop-2021-version-22-5-1-product-key-activation-code-with-keygen-x32-64-latest-2023/

https://www.bountyla.com/photoshop-2020-torrent-activation-code-keygen-full-version-2023/

https://alojamientos.top/adobe-photoshop-express-app-free-download-link/

http://amlakzamanzadeh.com/wp-content/uploads/2023/01/olivid.pdf

https://friduchajewelry.ru/wp-content/uploads/2023/01/Photoshop-2018-Download-For-Windows-10-LINK.pdf

https://www.accademianauticacamform.it/adobe-photoshop-download-free-trial-30-days-link/

http://dreamzhunt.com/download-free-adobe-photoshop-cc-2018-serial-number-windows-2022/

 $\underline{https://rumahberniaga.com/wp\text{-}content/uploads/2023/01/Photoshop\text{-}Download\text{-}Latest\text{-}Version\text{-}Free-TOP.pdf}$ 

https://www.dovesicanta.it/wp-content/uploads/2023/01/Adobe-Photoshop-70-Free-Download-For-Pc-32-Bit-VERIFIED.pdf

 $\frac{http://www.cxyroad.com/wp-content/uploads/2023/01/Photoshop-CC-2015-Version-18-Activation-With-Licence-Key-WinMac-3264bit-2023.pdf$ 

https://seecurrents.com/wp-content/uploads/2023/01/Can-I-Download-Photoshop-On-Macbook-Air-TOP-pdf

https://bazatlumaczy.pl/photoshop-2021-version-22-2-serial-key-registration-code-for-mac-and-windows-x32-64-2023/

https://www.kiwitravellers2017.com/wp-content/uploads/2023/01/Adobe\_Photoshop\_2021\_version\_2 2.pdf

https://sourav.info/wp-content/uploads/2023/01/harvil.pdf

https://www.thebangladeshikitchen.com/wp-content/uploads/2023/01/paymal.pdf

https://ishipslu.com/wp-content/uploads/2023/01/cesayazm.pdf

https://sarahebott.org/photoshop-2021-version-22-0-0-download-license-key-torrent-2023/

 $\underline{https://bestpornweb.site/wp\text{-}content/uploads/2023/01/Photoshop\text{-}Pro\text{-}Free\text{-}Download\text{-}For\text{-}Pc\text{-}CRACKE}}\\ \underline{D.pdf}$ 

https://josefinapapeles.com/photoshop-download-no-subscription-updated/

https://420waldoswatches.com/wp-content/uploads/2023/01/Photoshop-CC-2014-Hack-With-Registra tion-Code-For-Windows-64-Bits-updAte-2023.pdf

http://hotelthequeen.it/?p=131374

https://www.top1imports.com/2023/01/02/adobe-photoshop-2021-full-version-win-mac-latest-2023/

http://greenandwhitechallenge.com/photoshop-download-mac-2021- top /

http://standoutfitness.com/?p=10342

https://kedaigifts.com/wp-content/uploads/2023/01/hayran.pdf

https://happybirthday2me.com/wp-content/uploads/2023/01/ulamoni.pdf

https://boatripz.com/wp-content/uploads/2023/01/Download\_free\_Adobe\_Photoshop\_2022\_Version\_2 32 With Keygen WIN MAC upDated 2022.pdf

https://www.anewpentecost.com/photoshop-2021-version-22-4-3-download-serial-key-torrent-activation-code-latest-2023/

 $\underline{http://leasevoordeel.be/wp-content/uploads/2023/01/Download-free-Photoshop-2020-With-Product-Ke}\ \underline{y-For-PC-64-Bits-2022.pdf}$ 

 $\underline{https://onestopbd.shop/wp-content/uploads/2023/01/Adobe-Photoshop-CS4-Product-Key-WIN-MAC-2022.pdf}$ 

http://saturdaysstyle.com/wp-content/uploads/2023/01/Photoshop-Download-For-Mac-TOP.pdf https://www.anamplace.com/wp-content/uploads/2023/01/Adobe\_Photoshop\_2022\_Version\_2311\_\_Activation\_Code\_Keygen\_For\_LifeTime\_For\_Windows\_lAtest.pdf

http://gotartgallery.org/?p=2465

http://standardnews.in/wp-content/uploads/2023/01/whitmas.pdf

https://lycon.fi/wp-content/uploads/2023/01/Adobe-Photoshop-CC-With-Activation-Code-For-Mac- and Windows-2023.pdf

 $\underline{http://classiswisconsin.org/wp-content/uploads/2023/01/Photoshop-Download-For-Windows-10-With-Key-HOT.pdf}$ 

https://palms.org/wp-content/uploads/2023/01/breelayd.pdf https://www.skiplace.it/wp-content/uploads/2023/01/ralbic.pdf

Every time we think we know all Photoshop has to offer, Adobe releases another set of new features. The latest round of enhancements makes it easier than ever to edit advanced gradient controls. Updates to Retouch tools improve edge recovery, reduce partial areas and fill in unwanted areas. You can now fill large areas automatically or add a gradient to smooth transitions. New document properties let you rename, tag or lock files. In Elements, you can use attributes to add copyright or a label to your exported files. In Photoshop, you can add text and objects to a document, and search and replace in layers. With AI and improved performance, you can achieve 16x faster than before with no noticeable performance hit. The new option to copy states from an existing file when selecting images is ideal for those who work with RAW files. Adobe Photoshop is a powerful graphics editing software that is used every day by millions of users around the world. It is used for everything that moves image files, and its depth and power are well-appreciated. Photoshop is a computer utility which is used to edit, composite, and enhance raster images. It comes as both a standalone application, and as part of the Creative Cloud. Adobe Photoshop is a graphic creation software with editing and enhancement features. It has a professional workstation and desktop for desktop use (Mac and Windows). It is also used for more simple photo editing tasks, and as a simple photo editor, even for personal use.